#### **Photoshop CC 2019 Version 20 Crack + Activation Code With Product Key [Win/Mac]**

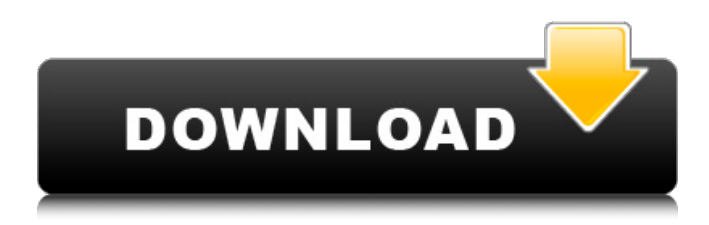

### **Photoshop CC 2019 Version 20 Crack Free Download**

\* \_\*\*Photoshop Elements\*\*\_ : This is the free version of Photoshop. It has a simpler and more streamlined interface than Photoshop, and it's suitable for beginner users. \* \_\*\*Photoshop CS5\*\*\_; A new version of Photoshop that includes many new features. Still quite complex, it includes more features such as Scripting (see Scripts) to automate tasks, a new Content-Aware Move tool, Smart Objects, and 64-bit processing. \* \_\*\*Photoshop CS4\*\*\_ : The earlier version of Photoshop had a lot of limitations compared to Photoshop CS5. Photoshop CS4 is more suitable for beginners and older users with modest budget requirements. \* \*\*Photoshop Lightroom\*\* : Photoshop's own competitor, Photoshop Lightroom is used by millions of photographers around the world. Available as part of Creative Cloud (see Working with Creative Cloud), this popular application includes everything from RAW editing to color correction, to the creation of professional photo books and online galleries.  $*$   $*$ <sup>\*</sup>GIMP\*\* : GIMP (Free Software) is an open-source graphics editor, similar to Photoshop. The most important aspect of GIMP is the in-depth documentation included with it. It is similar to Photoshop CS4. \* \_\*\*Brushes\*\*\_ : A brush is the most basic tool used to alter a photo. In the last chapter, you learned how to use brushes to add texture and create backgrounds. Photoshop is a good choice for almost any type of editing. Its wide array of features makes it ideal for almost any type of editing. Working on a computer, you can use Photoshop to: \* Create images \* Trim images \* Change images \* Create text \* Place items \* Reduce backgrounds \* Make minor repairs \* Replace old photos with new photos \* Make minor retouching \* Add graphic elements, such as text Keep in mind that you can use Photoshop to create images for more than just the web. You can create images that will be printed on paper, for framing, for enlarging by putting it in a photo book, and so on. As such, Photoshop is a very versatile program, and you should really have a good working knowledge of it before you start working on web images. \* \*\*Photoshop Elements\*\* : This simple yet powerful program is like Photoshop

#### **Photoshop CC 2019 Version 20 Crack**

The official Adobe website has a tutorial that walks you through the ins and outs of digital photography, including essential editing techniques and tips for getting the most from your photos. The website also has step-by-step instructions for doing various editing and photo adjustments to images. YouTube is full of videos that show how to edit images. This is a great resource for beginners who want to learn how to use Photoshop for editing, too. The desktop version of Photoshop is often held up by graphic designers as the standard against which all other software must be judged. It is simply the best program for editing, designing and creating graphics, logos, typography, and many more. The Photoshop website gives beginners access to tutorials, a variety of software applications, and can download software for your computer. Adobe.com has a variety of tutorials to help you master Photoshop. Adobe Photoshop Training Fujifilm's website has a number of free Photoshop tutorials, but only for the Windows version. However, the tutorial software runs on all Windows operating systems and is a great way to learn the basics of Photoshop. Photoshop Elements is a full-featured image editing program for photographers and for people who love to create digital images. The Elements website has a section of tutorials for beginner and intermediate users. Advanced Photoshop

tutorial programs are also available for free at Photoshop Source. This Adobe Photoshop tutorial teaches people how to use Adobe Photoshop to manipulate, crop, resize, sharpen, and edit digital photos. The tutorial walks you through the process of designing a business card, creating and cropping an image, combining images, designing a banner, editing a photo, and adjusting contrast, brightness, saturation, and more. The Photoshop tutorial teaches you about the different tools in the program, including the Toolbox, Layers, Adjustment Layers, and the different tools. It also covers the steps in order to create a new document and the proper settings to make a document appear as a fill-in photo. This Adobe Photoshop tutorial teaches basic photography tools, including cropping and resizing, proper camera settings, moving photos, changing contrast, brightness, and color tones, and the proper settings for cropping. Along the way, you will learn how to create a new document, create layers, reduce clutter, and more. The tutorial also covers different types of adjustments, such as levels, curves, red eye, and a few others. This free a681f4349e

## **Photoshop CC 2019 Version 20 Product Key Full [2022-Latest]**

The Pen tool allows you to draw freeform shapes and paths on your images, and the Photoshop Pencil tool even lets you draw on layers. Photoshop has a host of filters, including black and white, monochrome, and others. Many of these are used to further refine your images or for special effects. Photoshop has a host of other tools that allow you to crop, straighten, increase or decrease the size of an image, and many more. CSS, or Cascading Style Sheets, are a way of controlling page layout. A page can be built up by adding and combining HTML elements, and CSS controls how each element looks and behaves. You can create the most beautiful website on the web if you understand how to use the power of CSS. When you edit your styles, you can also add or remove your styles from your CSS sheet, so you can tweak your styles as you go along. The Average Web Designer salary is \$41,917 according to the U.S. Bureau of Labor Statistics. Designing graphics for newspapers or magazines could make you more, since graphic design wages vary greatly depending on what you're designing for and the size of the project. Experienced designers could make \$49,741 or more per year, while those with less experience could start out making a base salary of around \$23,879 before bonuses or benefits. The BLS also expects more jobs to open up in the field of graphic design, a prediction that will drive up job openings and salaries. A web designer creates websites by following a web design process. A design process involves all the activity, such as preparation of information, creation of images, and text writing, that a designer performs to create a website. The web designer has to create the entire look and feel of the site, but if your website's content is high in volume, your user interface may have to be streamlined. When using a spreadsheet program like Microsoft Excel, Adobe Photoshop, Microsoft Access, or something similar, you need to be able to store data about your clients, projects, and their websites. You should make sure you can record such information in a reliable and complete manner. You should also make sure that you know how to navigate the different parts of the program. Creating a color chart takes some time to understand the principles, but the work is not so complicated as it may seem at first glance. The most important and difficult part of creating a color

## **What's New in the?**

find something to say about the thing you're sitting down to watch. Even if it's just "Nice try, Tez." Some filmmakers have tried to make their movies zippier with limited success, others have gotten more deft. Most of what we're looking at, whether it's the ability to mimic the comic timing of your favorite movies, or approaching cinematography with a desire to have your movie go by like a montage, or any of the other new tricks, can be achieved if you're willing to learn them. There's an echo chamber of course, but when a filmmaker comes out of it, with a movie that's as good as the music or the look of the video game they're trying to make, the idea of having to spend your entire life trapped in the echo chamber will seem kind of small.

# **System Requirements For Photoshop CC 2019 Version 20:**

Windows: Mac: Linux: System Requirements:

<https://believewedding.com/2022/06/30/adobe-photoshop-2021-version-22-3-crack-activation-code-torrent-win-mac/> [https://ak-asyl-mgh.de/advert/adobe-photoshop-2021-serial-number-and-product-key-crack-serial-key-free-download-mac-win](https://ak-asyl-mgh.de/advert/adobe-photoshop-2021-serial-number-and-product-key-crack-serial-key-free-download-mac-win-latest-2022/)[latest-2022/](https://ak-asyl-mgh.de/advert/adobe-photoshop-2021-serial-number-and-product-key-crack-serial-key-free-download-mac-win-latest-2022/) [https://www.careerfirst.lk/sites/default/files/webform/cv/Photoshop-2021-Version-2210\\_1.pdf](https://www.careerfirst.lk/sites/default/files/webform/cv/Photoshop-2021-Version-2210_1.pdf) <https://xn--80adkagpvkr2a8ch0bj.xn--p1ai/photoshop-cs5-crack-keygen-with-serial-number-download-2022-new/> <https://topnotchjobboard.com/system/files/webform/resume/adobe-photoshop-2021-version-2241.pdf> [https://mandarinrecruitment.com/system/files/webform/adobe-photoshop-2020-version-21\\_1.pdf](https://mandarinrecruitment.com/system/files/webform/adobe-photoshop-2020-version-21_1.pdf) <https://www.mil-spec-industries.com/system/files/webform/talebra765.pdf> <https://instantitschool.com/photoshop-2020-version-21-keygen-crack-setup-for-pc-latest-2022/> <https://ibipti.com/photoshop-2021-version-22-2-keygen-crack-serial-key-free-pc-windows-latest/> <https://threepatrons.org/news/adobe-photoshop-2021-version-22-1-1-activation/> <https://busbymetals.com/photoshop-2021-version-22-0-1-serial-key/?p=4873> <http://www.expo15online.com/advert/adobe-photoshop-2022-version-23-crack-file-only-activation-key-free/> <https://www.ui.edu.ng/sites/default/files/webform/harfin678.pdf> <https://ead.institutoinsigne.com.br/blog/index.php?entryid=5447> <https://ursgift.com/adobe-photoshop-cs4-key-generator-lifetime-activation-code-free-april-2022/> [https://tripsandtrade.com/wp-content/uploads/2022/06/Photoshop\\_2021\\_Version\\_2201\\_April2022.pdf](https://tripsandtrade.com/wp-content/uploads/2022/06/Photoshop_2021_Version_2201_April2022.pdf) [https://www.careerfirst.lk/sites/default/files/webform/cv/Adobe-Photoshop-CS5\\_2.pdf](https://www.careerfirst.lk/sites/default/files/webform/cv/Adobe-Photoshop-CS5_2.pdf) <https://dmmc-usa.com/wp-content/uploads/2022/06/uggibib.pdf> <https://4j90.com/photoshop-cc-serial-key-activation-code-pc-windows-latest/> <https://fernrocklms.com/blog/index.php?entryid=3366>